#### Custom exams

#### <span id="page-0-0"></span>generation of unique databases with different outcomes to assess students' statistics skills

Modesto Escobar

University of Salamanca (Spain)

2016 Spanish Stata Users Group meeting

Barcelona, 20<sup>th</sup> October, 2016

### <span id="page-1-0"></span>**Contents**

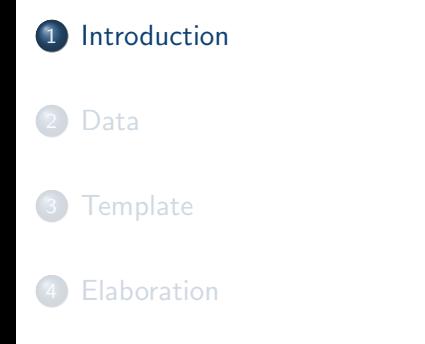

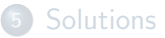

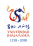

# <span id="page-2-0"></span>Introduction

Custom exams

- In this presentation, I aim to show a way of using Stata in teaching Statistics.
- Specifically, what I want to present is the creation of a test to grade students.
- The point is to produce a distinct dataset to each student, so that everyone has to produce different but similar results.
- An important point of this proposal is that we can obtain and save the results for each distinct dataset in order to evaluate them easily.

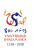

### <span id="page-3-0"></span>**Contents**

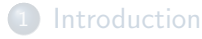

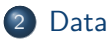

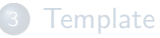

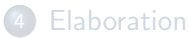

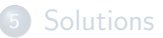

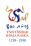

#### [Data](#page-4-0)

#### <span id="page-4-0"></span>Data creation

5 binomial items from 1 to 5 (Two inverted -2 & 4-, one -2- uncorrelated with the scale)

- . clear
- . set obs 125
- . gen escala=normal(rnormal())
- . gen I1=1+rbinomial(4,escala)
- . gen I2=5-rbinomial(4,.3)
- . gen I3=1+rbinomial(4,escala)
- . gen I4=5-rbinomial(4,escala)
- . gen I5=1+rbinomial(4,escala)
- . alpha I?
- . gen escal=I1-I2+I3-I4+I5+12
- . save Data, replace

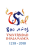

### <span id="page-5-0"></span>**Contents**

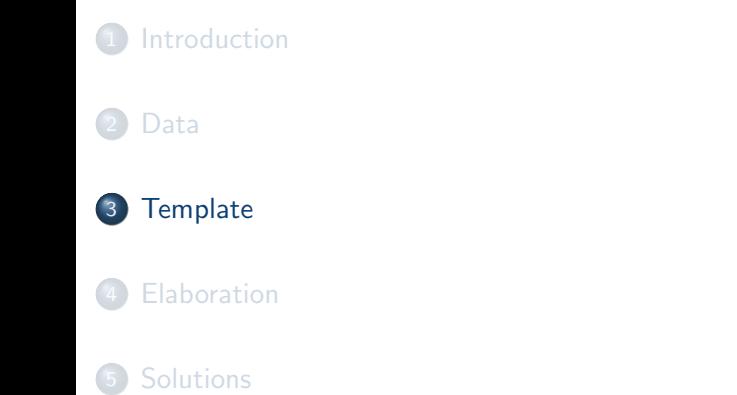

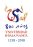

**[Template](#page-6-0)** 

<span id="page-6-0"></span>**Template** Excel (Word) files

- The ideal template is a determined number of Excel files each with two sheets.
	- A first sheet with a set of questions.
	- A second sheet with the names of the variables in the first row.

#### [Template](#page-7-0)

### <span id="page-7-0"></span>First sheet Items and questions

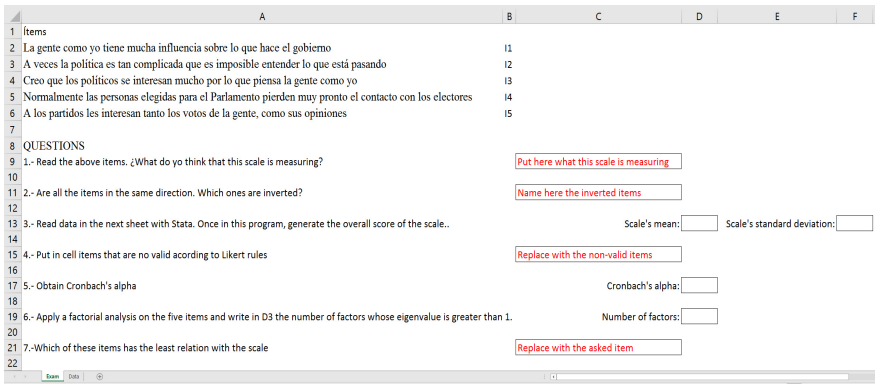

**SH** 

#### <span id="page-8-0"></span>First sheet Items

Items

- People like me have much influence on the government.
- Sometimes politics is so complicated that it is difficult to understand what is happening.
- **I** think politicians are very interested in what people like me think.
- Normally, people elected to Parliament soon lose touch with voters.
- All parties are interested in both peoples' votes, as their opinions.

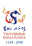

## <span id="page-9-0"></span>First sheet **Questions**

#### **Questions**

- Read the above items.  $i$  What do yo think that this scale is measuring?
- Are all the items in the same direction. Which ones are inverted?
- Read data in the next sheet with Stata. Once in this program, generate the overall score of the scale.
- Put in cell items that are no valid acording to Likert rules.
- Obtain Cronbach's alpha.
- Apply a factorial analysis on the five items and write the number of factors whose eigenvalue is greater than 1 in D3.
- Which of these items has the least relation with the scale?

 $\sigma$ 

**[Template](#page-10-0)** 

# <span id="page-10-0"></span>First sheet

Answers

# Answers Put here what this scale is measuring Name here the inverted items Scale's mean: Scale's standard deviation: Replace with the non-valid items Cronbach's alpha: Number of factors: Replace with the asked item

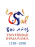

#### [Template](#page-11-0)

#### <span id="page-11-0"></span>Second sheet Data

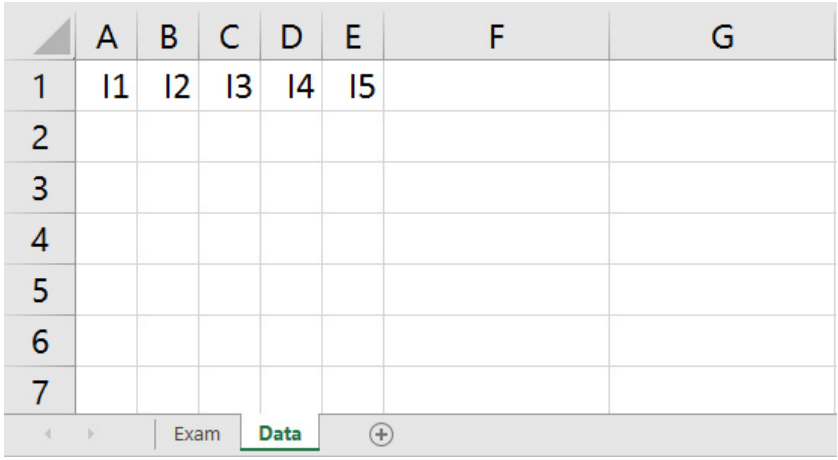

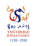

### <span id="page-12-0"></span>**Contents**

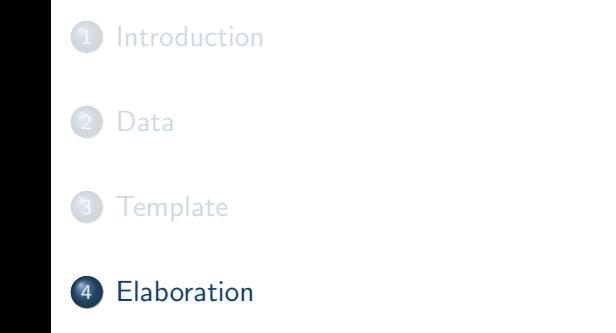

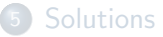

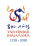

[Elaboration](#page-13-0)

# <span id="page-13-0"></span>Reading students' IDs

Transforming them into a macro

.use students.dta

.}

```
.forvalues i=1/'=_N' {
```

```
.local names 'names' ' = DNI['i']'
```
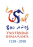

# <span id="page-14-0"></span>Elaborating students' files

Copying the template and exporting the data

. use Data

...

. }

- . local number 1
- . local number2 40
- . foreach X of local names {
- . copy ''Exam.xls 'X'.xls'', replace

```
. export excel I1-I5 in 'number++' / 'number2++', ///
sheet("Datos"sheetmodify) firstrow(variables)
```
 $\sigma$ 

#### [Elaboration](#page-15-0)

# <span id="page-15-0"></span>First sheet

Items

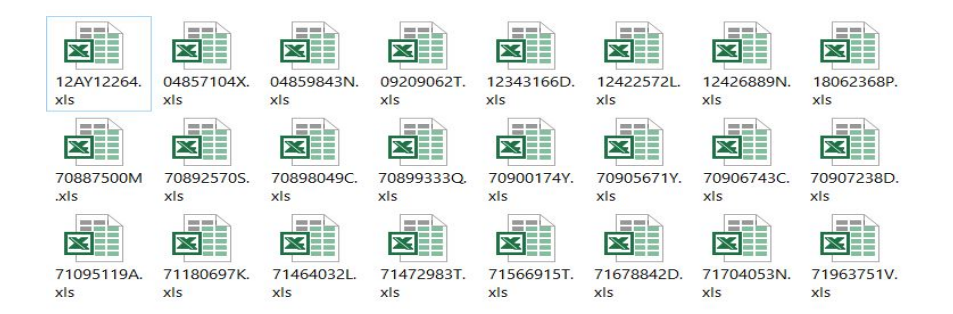

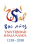

### <span id="page-16-0"></span>**Contents**

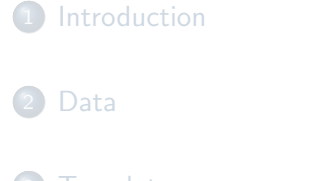

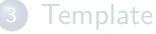

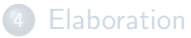

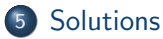

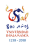

# <span id="page-17-0"></span>Obtaining solutions

Constructing the solutions matrix (S)

- . run Soluciones 'number'
- . if  $($   $($   $^{\prime}$ nu''' == $($   $^{\prime}$ 1''  $)$  {
- . matrix S=('nu', R)
- . local dnis 'X'
- . }
- . else {
- . matrix  $S=(S \setminus 'nu', R)$
- . local dnis 'dnis' 'X'
- . }

 $\mathcal{C}$ 

#### <span id="page-18-0"></span>Obtaining solutions II Obtaining statistics

- . matrix R=J(1,12,.)
- matrix  $I=(1 \ 2 \ 3 \ 4 \ 5)$
- . su escal in  $'1'$ / $'= '1' + 39'$ , detail
- matrix  $R[1,1]=r$ (mean)
- . matrix  $R[1,2]=r(sd)$
- . matrix R[1,3]=r(p25)
- . matrix  $R[1,4]=r(p75)$

#### <span id="page-19-0"></span>Obtaining solutions III Obtaining t-test

- . local q1=R[1,3]
- . local  $q3=R[1,4]$
- . capture drop grupos
- . recode escal  $(\min)'(q1)'=2)'(q3'/max=1)$  (else=.) ///

in  $'1'$ /'='1'+39', into(grupos)

- . forvalues  $I=1/5$  {
- . ttest I'I', by(grupos)
- . local  $P=4+^{\prime}$ T'

. }

```
. matrix R[1, 'P'] = 'I' * ('r(p)') = 0.05)
```
 $\mathcal{C}$ 

# <span id="page-20-0"></span>Obtaining solutions IV

Obtaining alpha and factorial

- . alpha I? in '1'/'='1'+39'
- . matrix  $R[1, '++P'] = r(\text{alpha})$
- . factor I? in  $'1'$ / $'= '1' + 39'$ , pcf
- matrix  $R[1, '++P'] = e(f)$
- . matrix B=I, e(Psi)'
- . mata :  $st_matrix('' B'', sort(st_matrix(''B''), -2))$
- . matrix R[1, '++P']=B[1,1]

 $\mathcal{C}$ 

[Solutions](#page-21-0)

- <span id="page-21-0"></span>. matrix rownames S='dnis'
- . matrix colnames S=N Mean StDev Q1 Q2 I1 I2 I3 I4 I5 ///

alpha eigen least

- . putexcel set '' Resultados.xls'', sheet(''Results'') replace
- . putexcel A1=matrix(S, names)

#### <span id="page-22-0"></span>Spreedsheet with solutions Results file

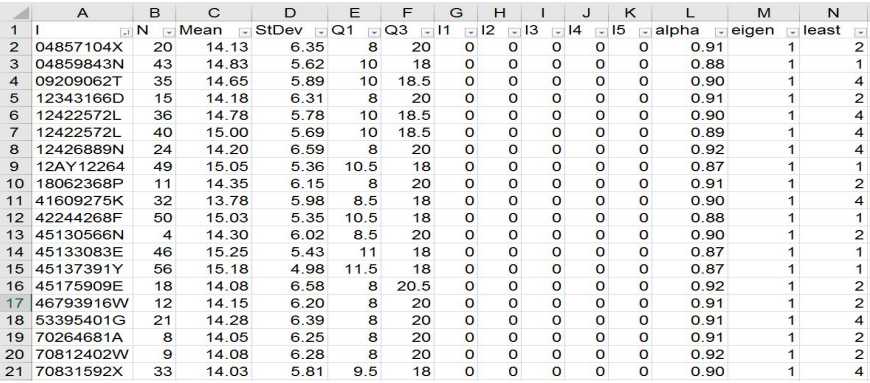

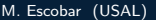

 $\begin{picture}(20,20) \put(0,0){\line(1,0){155}} \put(0,0){\line(1,0){155}} \put(0,0){\line(1,0){155}} \put(0,0){\line(1,0){155}} \put(0,0){\line(1,0){155}} \put(0,0){\line(1,0){155}} \put(0,0){\line(1,0){155}} \put(0,0){\line(1,0){155}} \put(0,0){\line(1,0){155}} \put(0,0){\line(1,0){155}} \put(0,0){\line(1,0){155}} \put(0,0){\line(1$ 

[Solutions](#page-23-0)

### <span id="page-23-0"></span>Learning

Commands that students have to employ to solve the problem

- . import
- . compute
- . recode
- . summary
- . t-student
- . alpha
- . factor

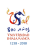

#### <span id="page-24-0"></span>Comming soon A program to grade students' answers

- This code has been effectively used in the last three academic years.
- It has been very useful to evaluate students' skills using statistical software and constructing scales.
- It would be great to add a code to grade students' answers automatically.

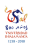

[Final](#page-25-0)

# <span id="page-25-0"></span>Last slide

**Thanks** 

Thank you very much! modesto@usal.es

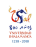